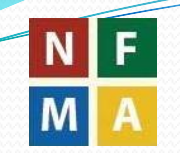

National Forestry Resources Monitoring and Assessment of Tanzania (NAFORMA)

# **LULC MAPPING**

# **Methodology and Challenges**

REGIONAL COURSE ON REDD+ MRV, NFI AND MONITORING, 11-15th JULY 2011, SUA, MOROGORO

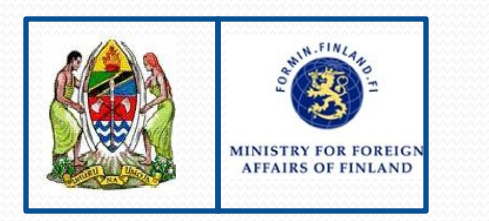

**Boniface Mbilinyi**

# **RATIONALE**

- 1) Prepare national maps of forests and other land uses
- 2) Strengthen the technical capacities of FBD
- Contribute to the national database on forestry and other land uses
	- mapping methodology and satellite remote sensing imagery
- 4) Existing land cover maps (Hunting and Africover) are outdated

# **METHODOLOGY**

- Project implementation is based on a close cooperation with FAO/FIN technical staff and other relevant organization/persons
- Capacity building of FBD is key
- Iterative process
	- Several tools and methods have been tried
	- Some has proven usable and some not

### **LEGEND for LULC**

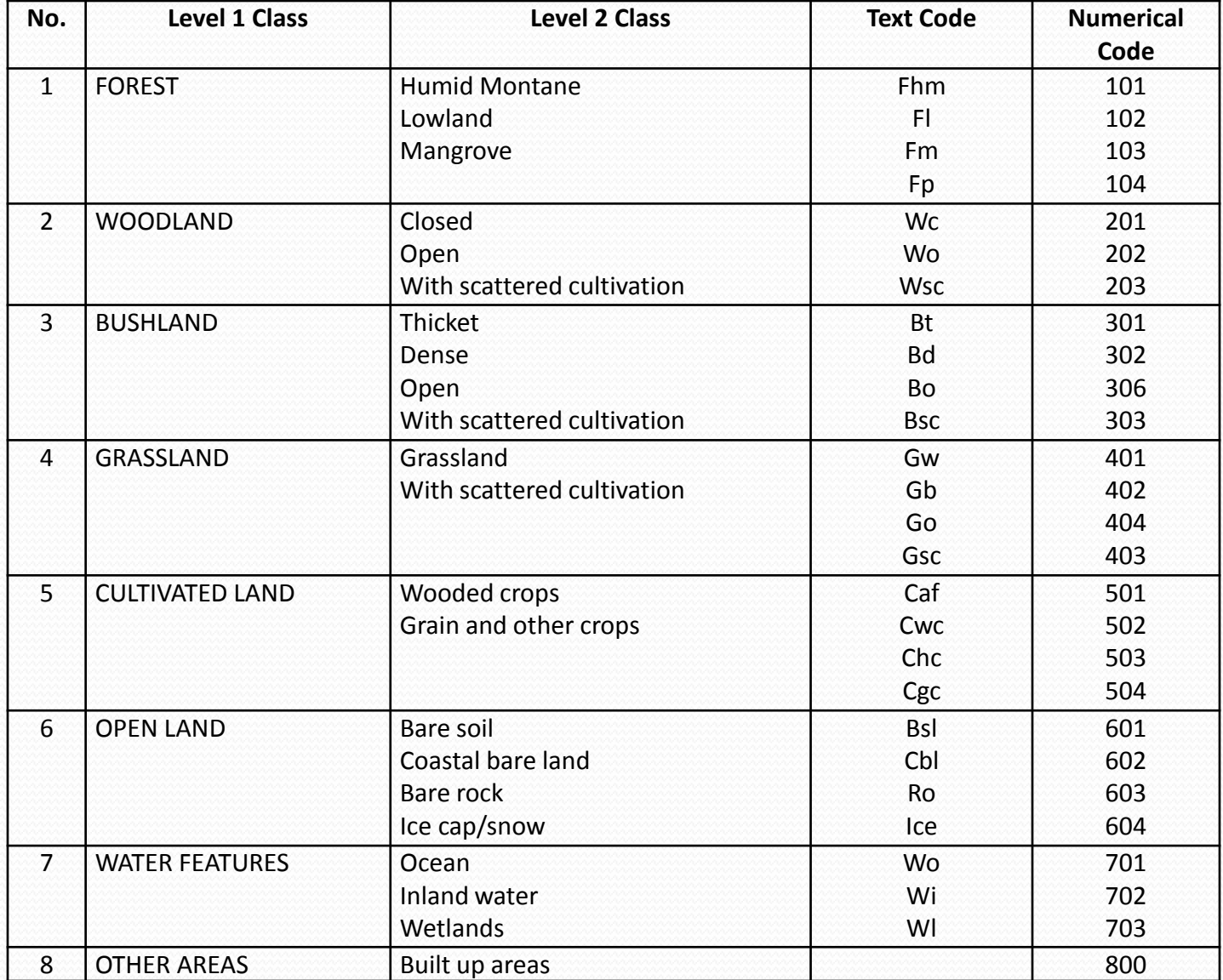

#### **METHODOLOGY FLOW**

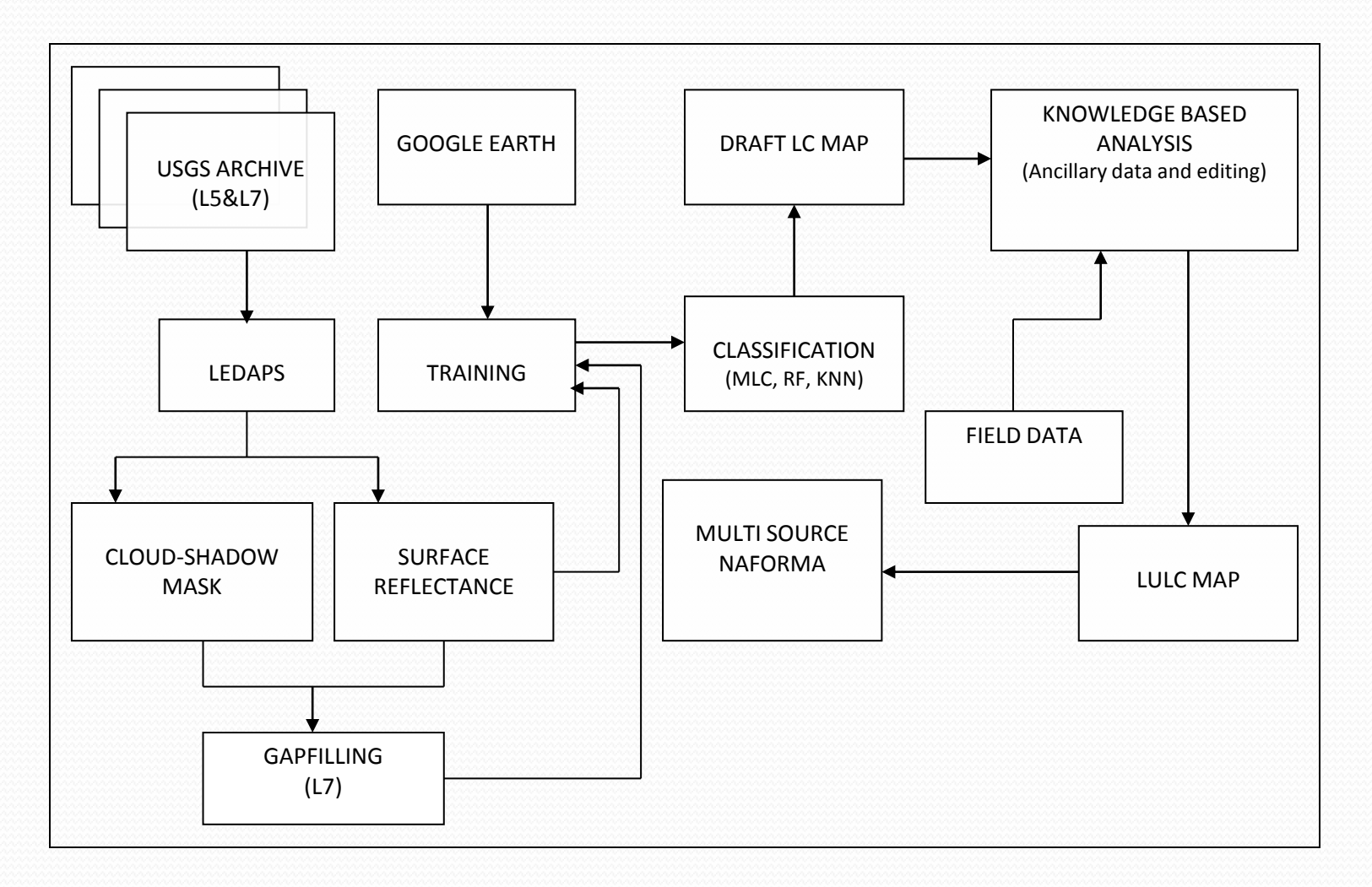

### **Image Acquisition**

- Landsat 5 (39 scenes) & Landsat 7 (9 scenes)
- Freely downloaded from Usgs website (Bulk downloading)
- A maximum of 10% cc, unless not available
- Most from dry season
- Not older than 2009

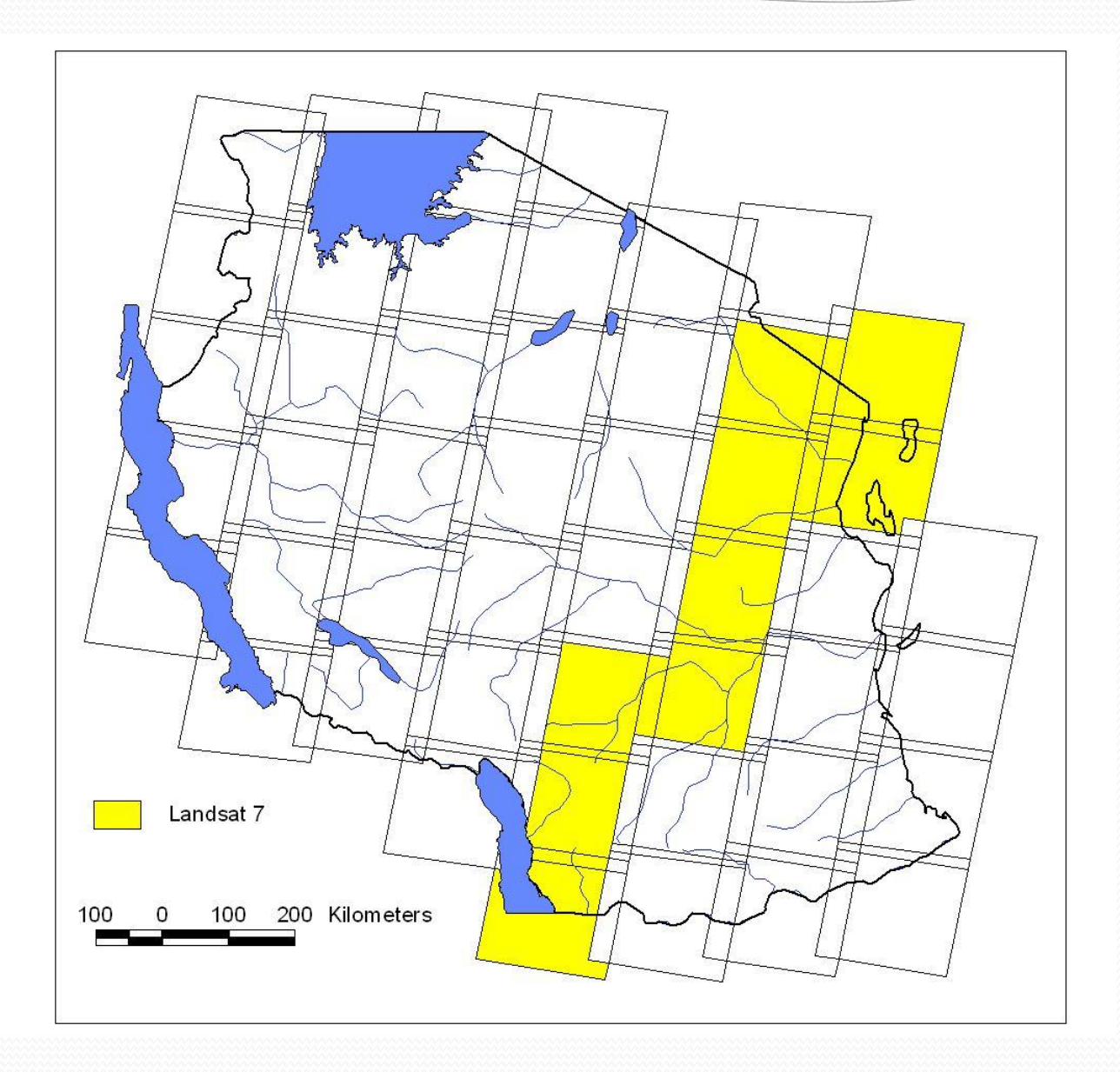

 $\overline{\phantom{a}}$ 

### **Image Pre-processing – LEDAPS & GAPFILLING**

- Performed in Linux (Ubuntu) using own toolbox of scripts and stand-alone programs, leaning heavily on Gdal (Geospatial Data Abstraction Library) – FAO/FIN technical support
- One server running Windows + Linux (Ubuntu) via a Virtual machine
- Another server with pure Linux (Ubuntu) environment, to be taken into use ASAP
- **10 Desktops accessing the server**

# **LEDAPS**

- The Landsat Ecosystem Disturbance Adaptive Processing System (LEDAPS)
- Images are calibrated, converted to top-of-atmosphere (TOA) reflectance, and then atmospherically corrected to surface reflectance using atmospheric correction algorithms and uncertainty analyses
- Outputs also Cloud and shadow mask

#### **GAPFILLING**

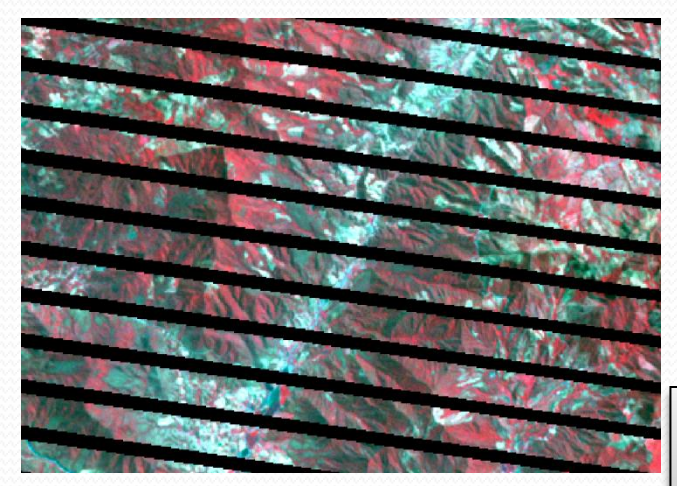

#### Anchor image  $\qquad \qquad \qquad \qquad \qquad$  Filler image

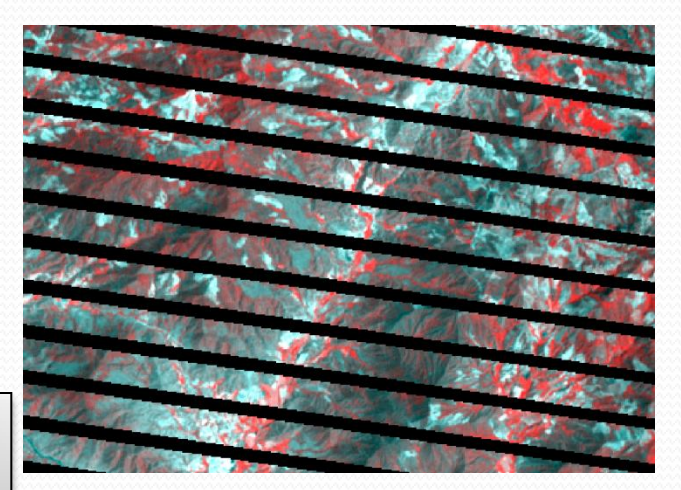

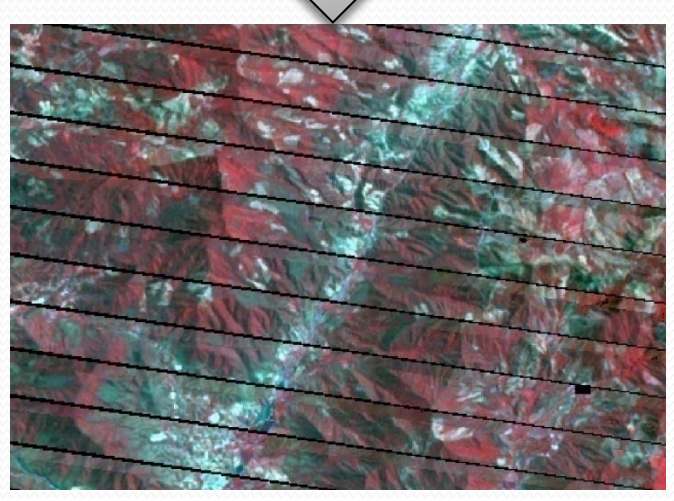

#### Filled image

#### **CLOUDS-SHADOW FILLING**

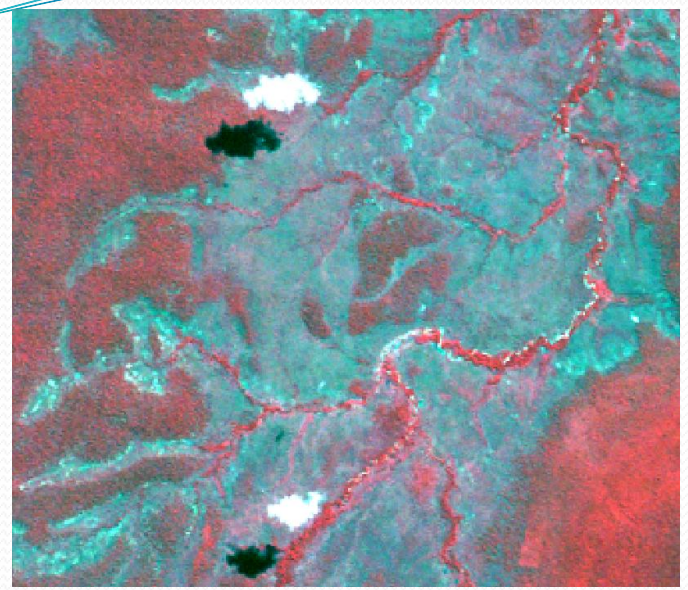

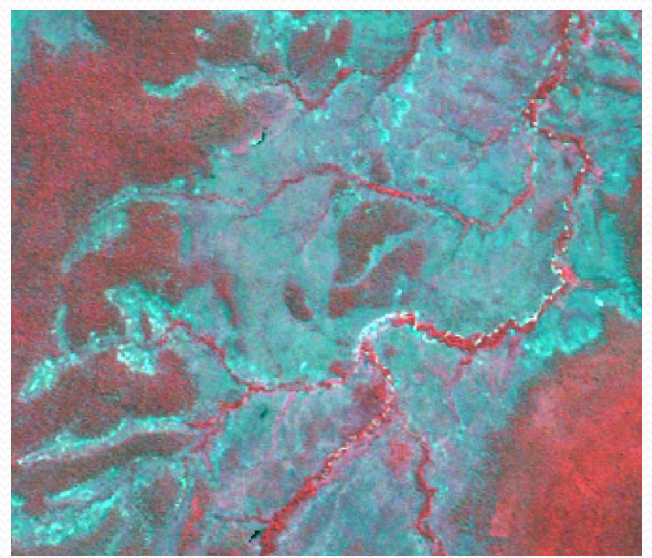

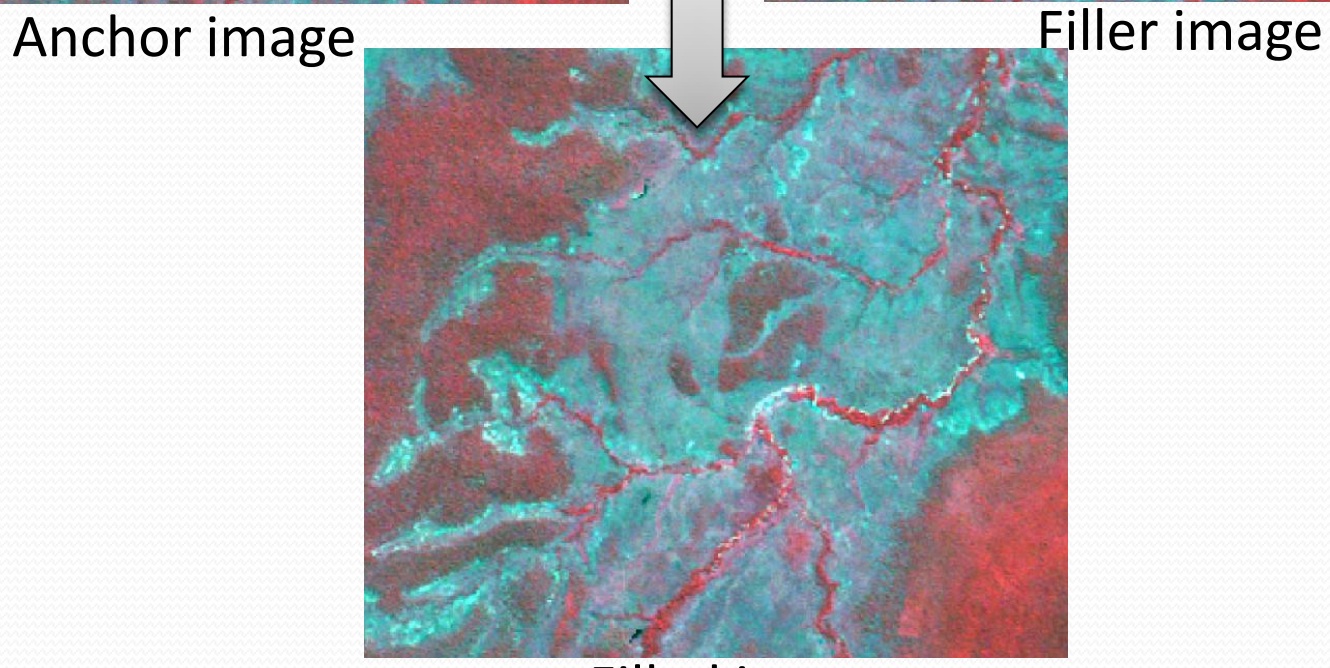

Filled image

### **Training and Classification**

# **Training**

- What is it
	- identify examples of the Information classes, i.e. LULC types of interest in the image. These are called *"training sites"*
	- image is then classified by examining the reflectance for each pixel and making a decision about which of the signatures it resembles most
- Why use GE
	- Freely available high resolution images
	- Easier to identify different LULC classes even for a non-RS expert

But,

- Observe the dates of images
- Internet connectivity
- Recheck data consistency with respective image and make sure that the data does not fall into image clouds/shadows

#### Extract training dataset from GE

s zde reb

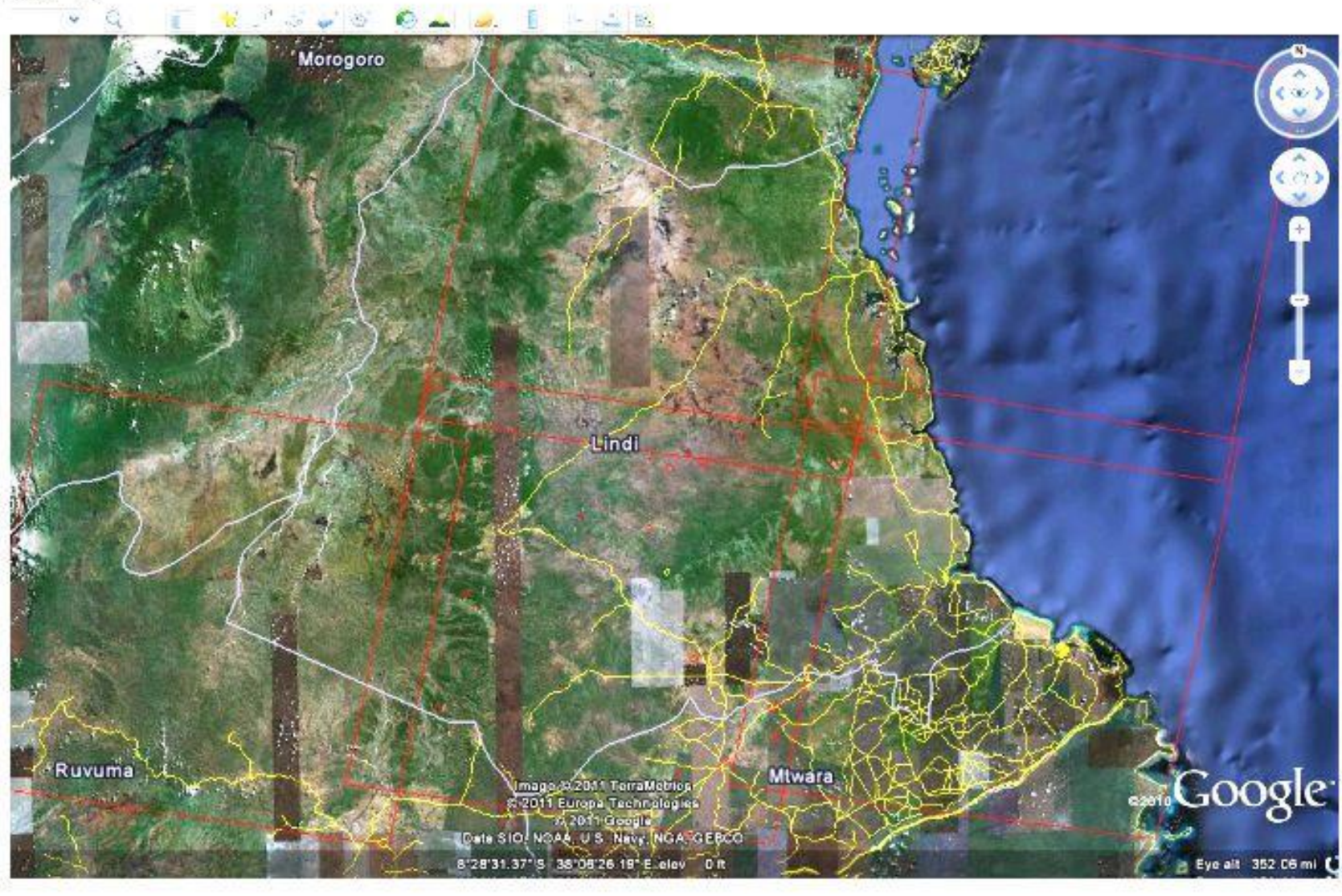

#### Extraction of training dataset with GE

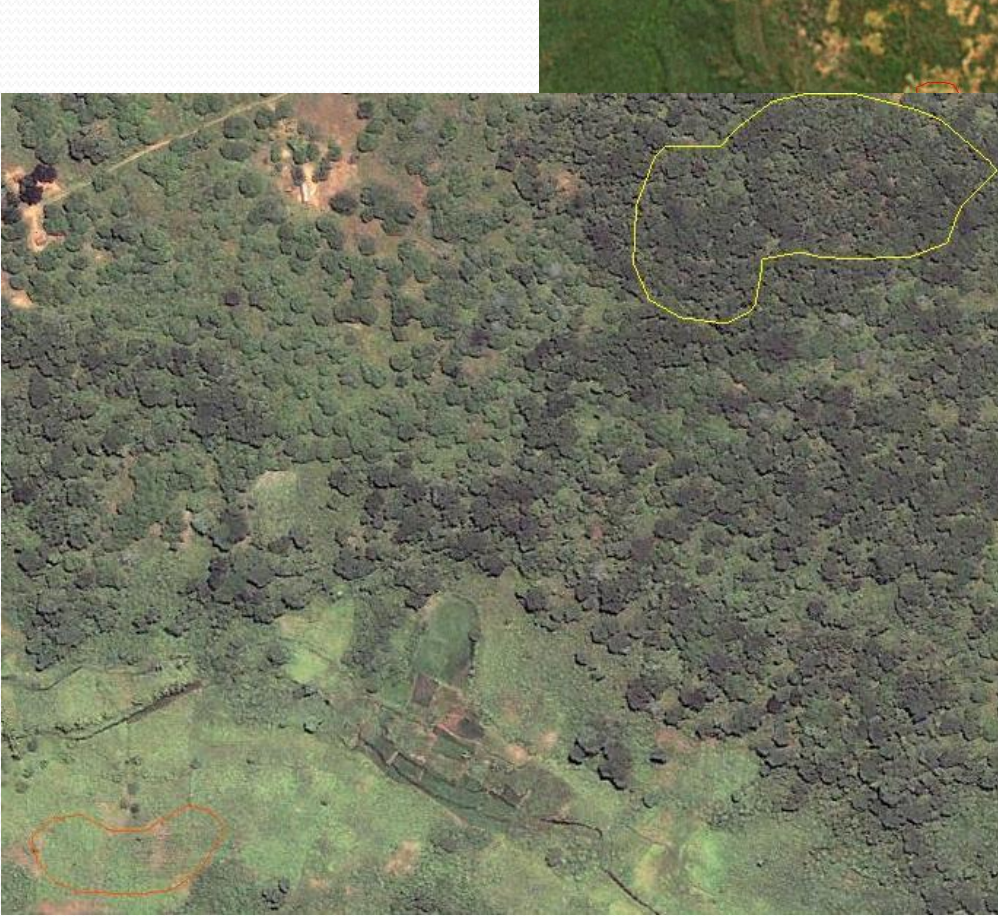

File Edit

hanzaniz

View Tools Add Help

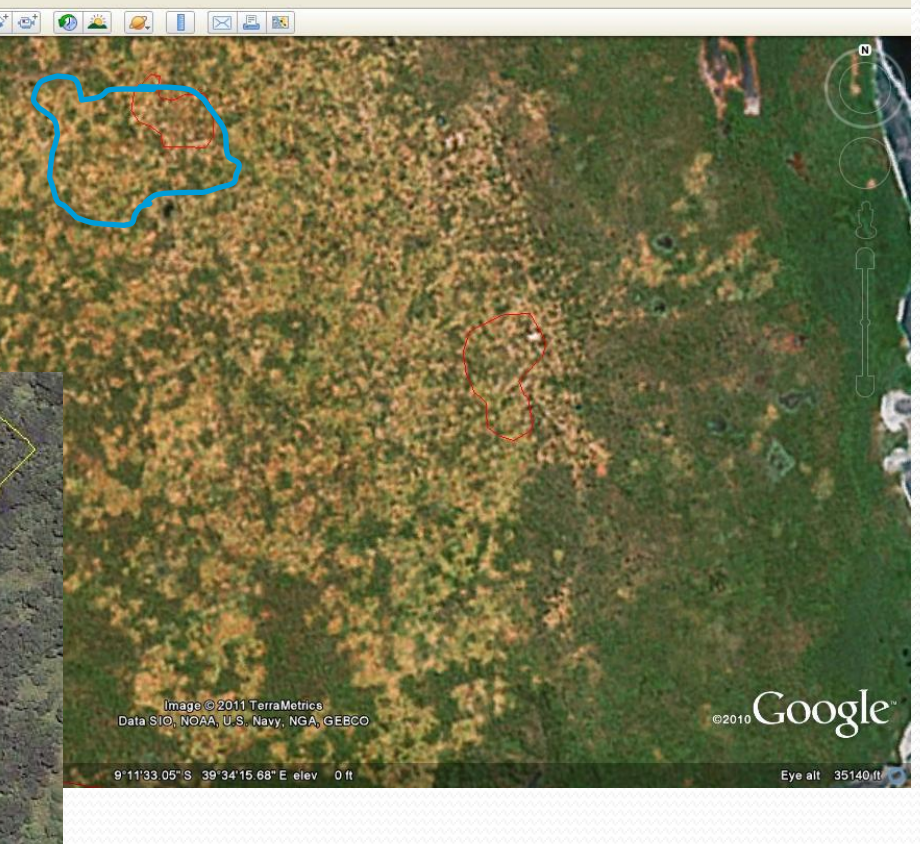

### Training dataset from GE rechecked and add more data **Erdas imagine, ArcGIS, ArcView**

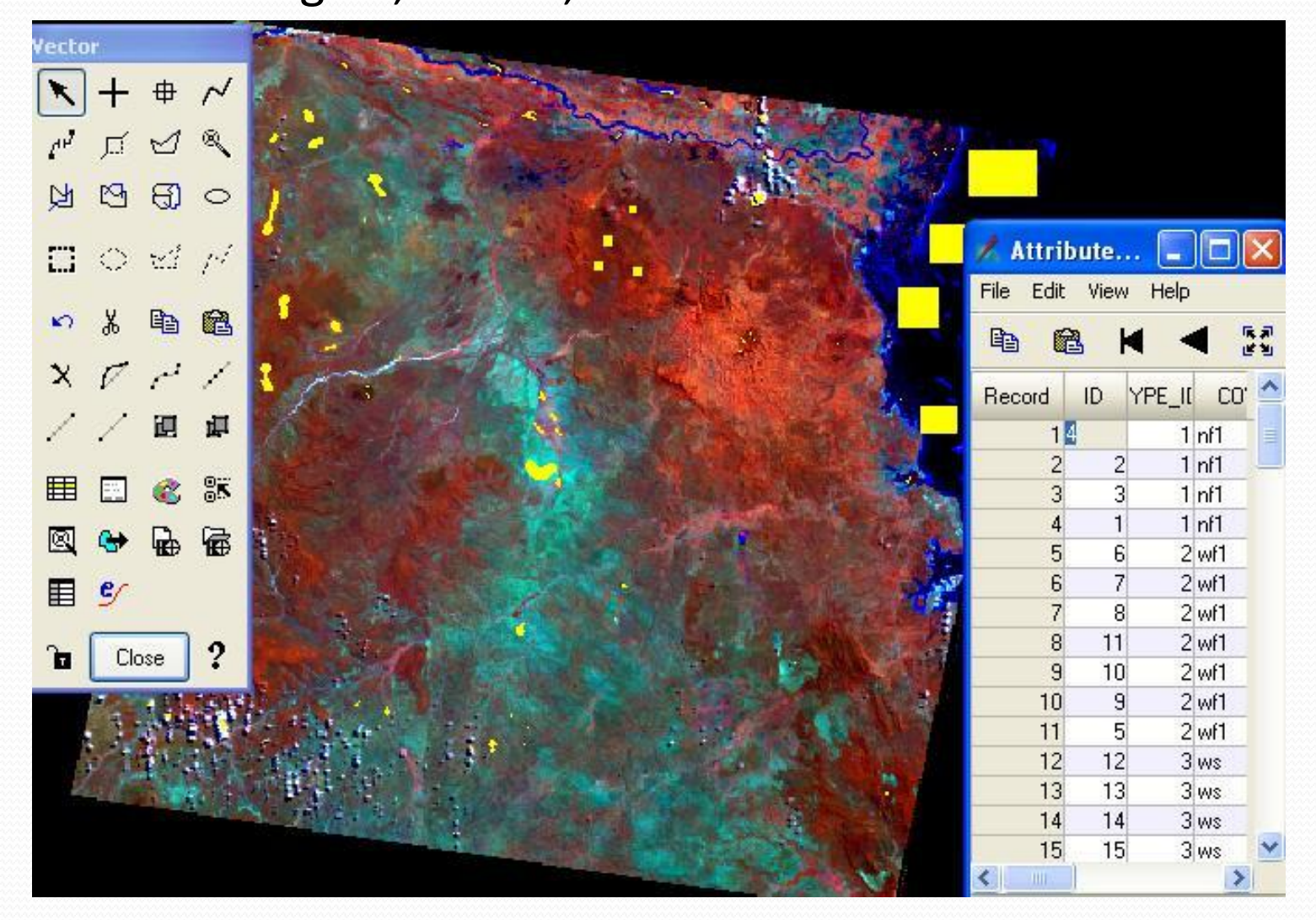

#### Image classification Options: •Rf in R •K-NN, to be tested ASAP

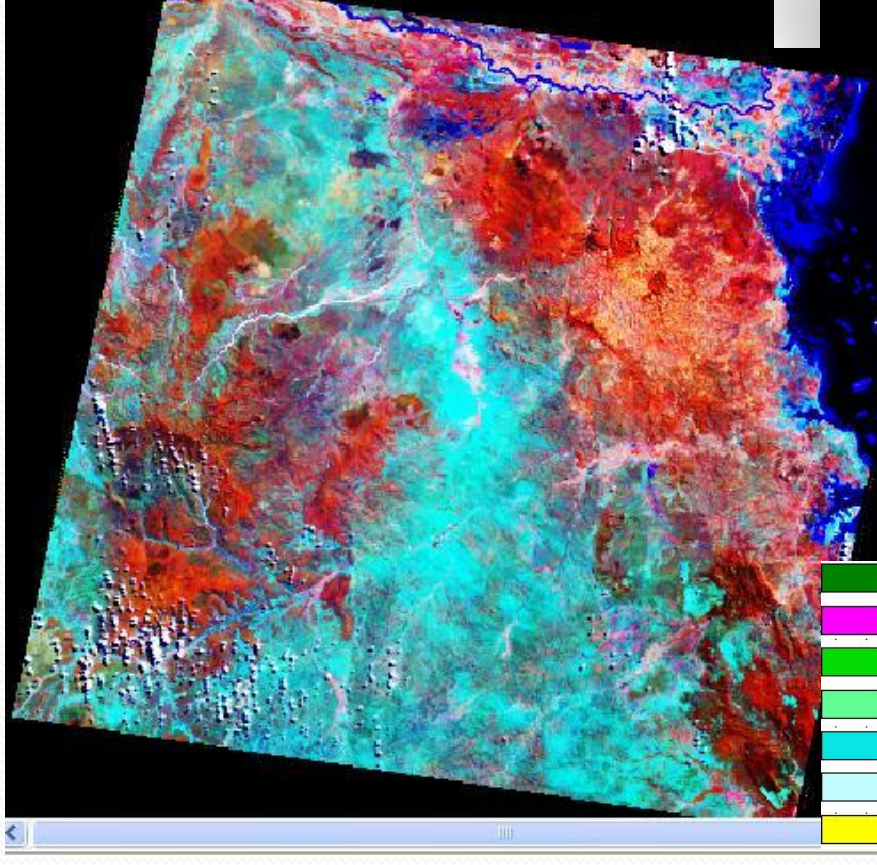

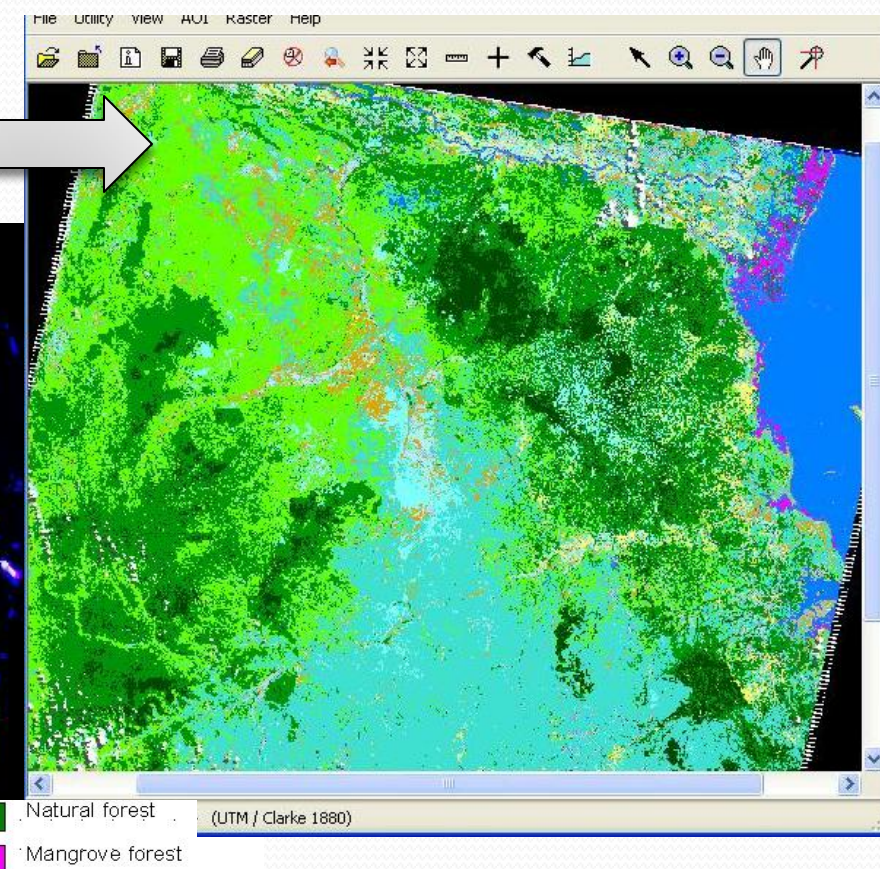

Closed woodland Open woodland Bushland Grassland Agriculture [11]

### **Knowledge Based Analysis - Editing of LC**

# **Reasons:**

- To improve the classification results
- To extract sub-classes (level two)
- To mosaic classification from different scenes

# **How:**

- Use of ancillary data, e.g. maps on protected areas, hunting map and field observations (including forest inventory data)
- Use of rules/algorithms, e.g. if agriculture ≥ 20 ≤ 50 in a mixture with woodland, then assign the class "woodland with scattered cultivation"
- Use of INPE tool

# **WORKPLAN**

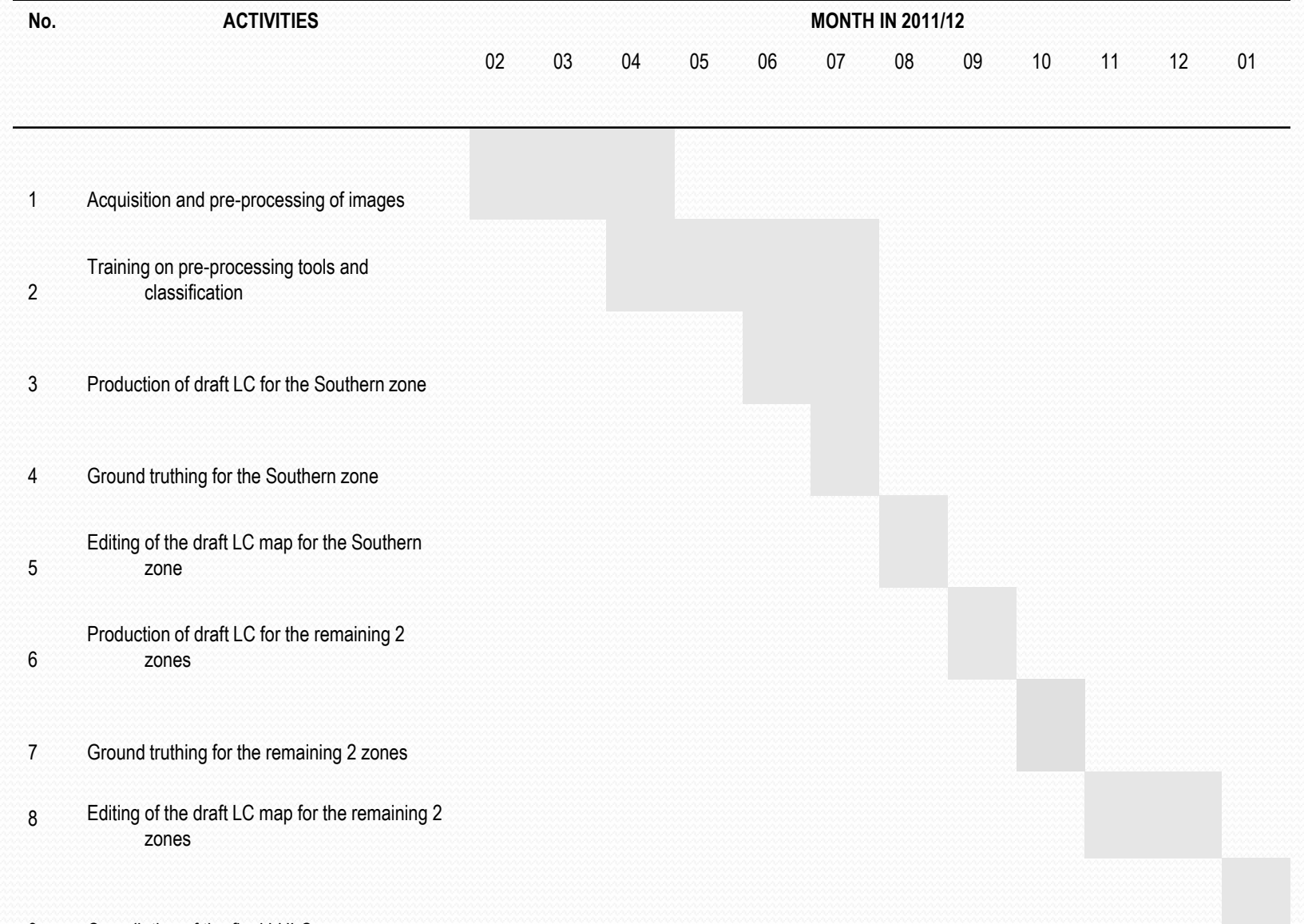

9 Compilation of the final LULC map

Z

Zones

•Zone I is meant specifically for enhancing the capacity of FBD staff – involves the entire team

•the team will then be split into two groups, each working on one of the remaining two zones

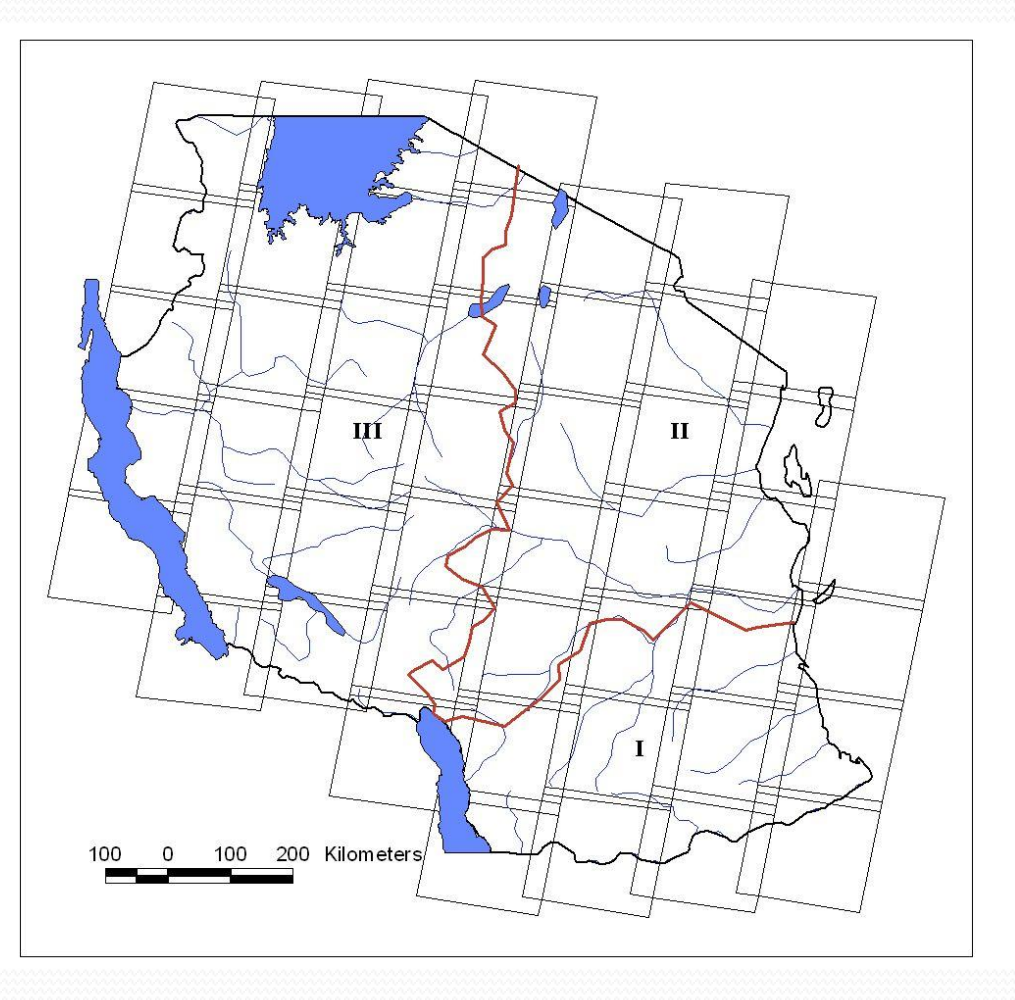

# **DOCUMENTATION & DESSEMINATION OF THE PROCESS AND PRODUCTS**

- wiki-page [\(http://openforistools.wikispot.org\)](http://openforistools.wikispot.org/)
- Reports
- Maps
- Workshops

#### Initial version of the Wikipage

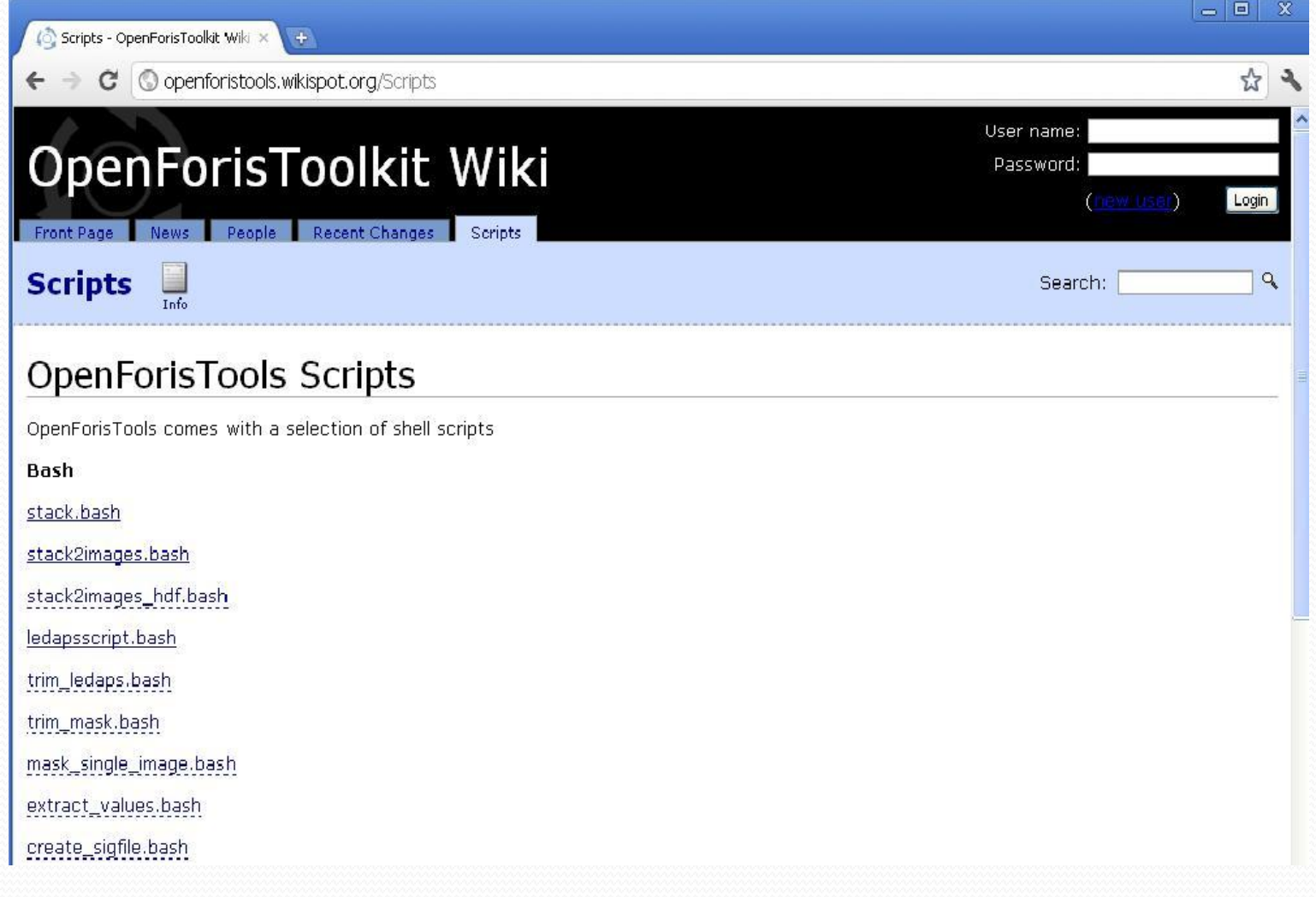

# **CHALLENGES**

# **Technical**

- Availability of images: seasonality, cloud cover, SLC-off images
- Uniformity in describing some classes in the field, e.g. is it bushed grassland or open bushland? closed woodland or forest?
- Difficulties in classifying some of the classes, e.g. agriculture
- Time constraint

### Bushed grassland or open bushland?

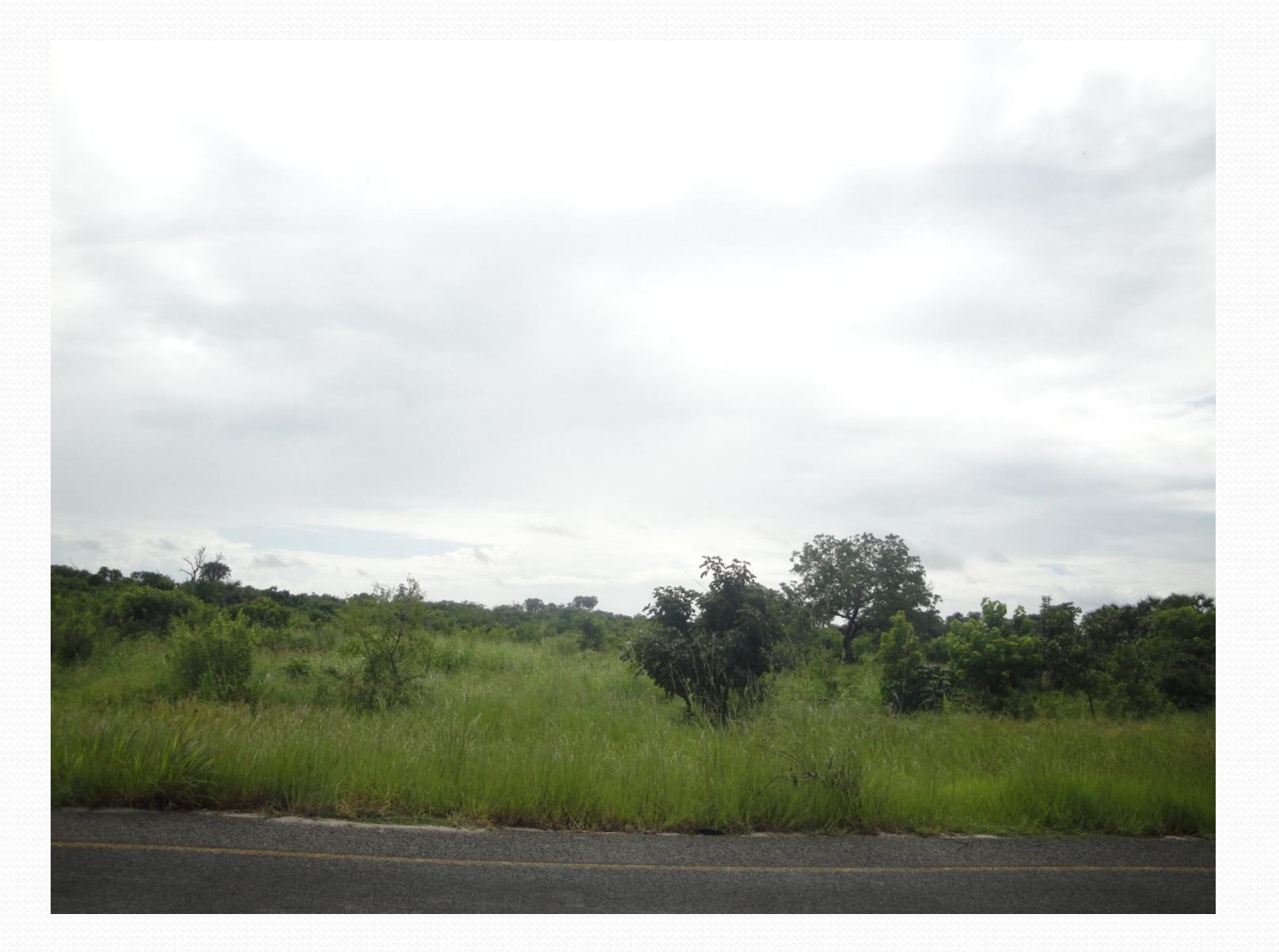

# **Others:**

- Duo engagement of staff
- Fieldwork accessibility

## Accessibility problems

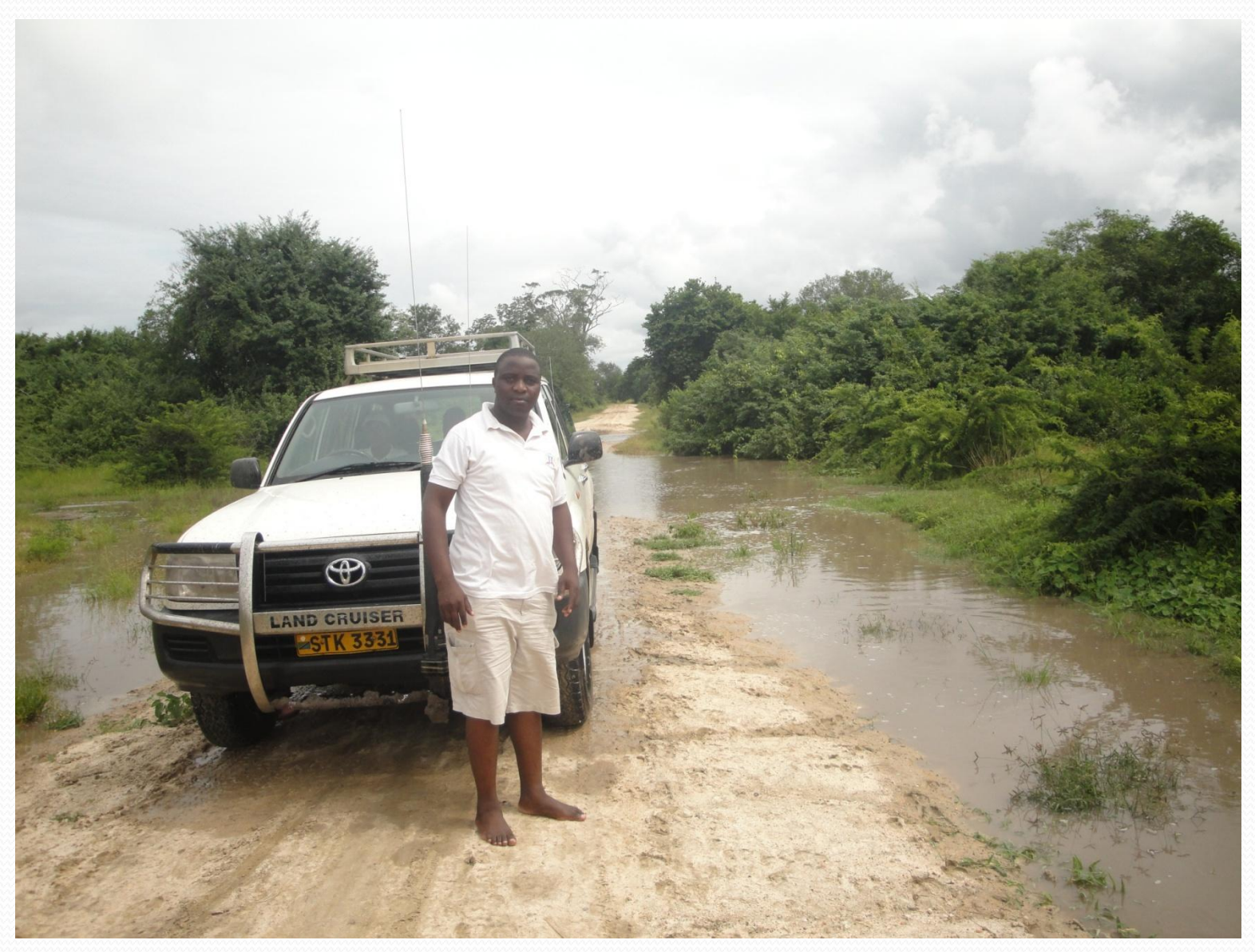